## **BAB III**

## **METODE PENELITIAN**

## **A. Jenis dan Pendekatan Penelitian**

Jenis penelitian ini adalah (*field research*) penelitian lapangan yang penelitiannya dilakukan secara intensif terinci dan mendalam terhadap suatu organisasi, lembaga atau gejala tertentu. Penelitian yang dilakukan dengan terjun langsung ke lapangan untuk meneliti ada tidaknya pengaruh penggunaan media kantong bilangan dengan sedotan terhadap hasil belajar siswa pada tema hidup rukun di kelas II MI Darul Huda kota Banjarmasin.

Pendekatan yang digunakan dalam penelitian ini adalah pendekatan kuantitatif. Menurut Sugiyono, Penelitian kuantitatif dapat diartikan sebagai penelitian yang digunakan untuk meneliti pada populasi atau sampel tertentu, pengumpulan data menggunakan instrumen penelitian, analisis data bersifat kuantitaif/statistik, dengan tujuan untuk menguji hipotesis yang telah ditetapkan.<sup>1</sup> Oleh karena itu, pendekatan yang digunakan dalam penelitian ini adalah pendekatan kuantitatif.

## **B. Metode dan Desain Penelitian**

 $\overline{a}$ 

Metode penelitian yang digunakan dalam penelitian ini adalah metode eksperimen. Menurut Sugiyono metode penelitian eksperimen dapat diartikan sebagai metode penelitian yang digunakan untuk mencari pengaruh perlakuan

<sup>1</sup> Sugiyono, *Metode Penelitian Pendidikan: Pendekatan Kuantitatif, Kualitatif dan R&D,*  (Bandung: Alfabeta, 2013), h. 14.

terhadap yang lain dalam kondisi yang terkendalikan".<sup>2</sup> Kelas eksperimen mendapat perlakuan untuk mengetahui ada tidaknya pengaruh terhadap hasil belajar mereka akibat perlakuan tersebut.

Desain yang digunakan adalah *Pre-Eksperimental Design* karena dalam kaitannya dengan pemilihan subyek penelitian yang telah diteliti dan rancangan penelitian yang tidak memerlukan persyaratan-persyaratan tertentu yang harus diikuti oleh peneliti. Penelitian ini menggunakan rancangan penelitian *One Group Pre-test Post-test Design* karena hanya melibatkan satu kelompok saja tanpa kelompok pembanding.<sup>3</sup> Satu kelompok tersebut dikenakan perlakuan tertentu (variabel bebas) kemudian dilakukan pengukuran terhadap variabel terikatnya, yaitu penggunaan media kantong bilangan dengan sedotan (variabel bebas) terhadap hasil belajar siswa pada tema hidup rukun materi penjumlahan dan pengurangan (variabel terikat) di kelas II MI Darul Huda Kota Banjarmasin.

Adapun hubungan antara kedua variabel tersebut dapat dilihat pada skema berikut.

## **SKEMA**

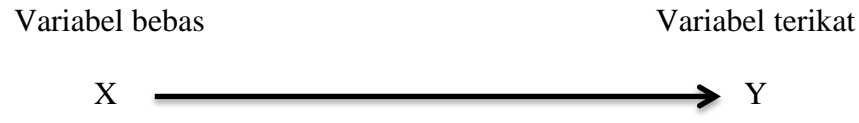

- X : Penggunaan media media kantong bilangan dengan sedotan pa atema hidup rukun materi penjumlahan dan pengurangan.
- Y : Hasil belajar siswa pada tema hidup rukun materi penjumlahan dan pengurangan di kelas II MI darul Huda kota Banjarmasin.

<sup>2</sup> *Ibid*., h. 107.

*<sup>3</sup> Ibid.,* h. 110.

Penggunaan *One Group Pre-test Post-test Design* adalah untuk mengetahui besarnya perbedaan rata-rata skor sebelum dan sesudah diberikan perlakuan. Desain ini dilakukan melalui tiga langkah. Pertama, mengukur variabel terikat sebelum dilakukan (*pre-test*). Kedua, memberikan perlakuan intervensi kepada sampel penelitian. Ketiga, mengukur kembali variabel terikat setelah perlakuan dilakukan (*post-test*). Desain penelitian dapat dilihat pada tabel berikut:

Tabel II. Pola Desain Penelitian

| <b>Kelas</b> | <b>Pre-test</b> | <b>Perlakuan</b> | Post-test |
|--------------|-----------------|------------------|-----------|
| Eksperimen   |                 |                  |           |
| Keterangan:  |                 |                  |           |

O1 : *Pre-test* diberikan sebelum mendapat perlakuan.

X : Perlakuan yang diberikan kepada sampel penelitian.

O2 : *Post-test* diberikan sesudah mendapat perlakuan.

## **C. Populasi Dan Sampel**

## **1. Populasi**

Populasi adalah wilayah generalisasi yang terdiri atas subjek dan objek yang mempunyai kualitas dan karakteristik tertentu yang ditetapkan oleh peneliti untuk dipelajari dan kemudian ditarik kesimpulan.<sup>4</sup> Populasi dalam penelitian ini adalah siswa kelas II MI Darul Huda terdiri dari 3 kelas, yaitu:

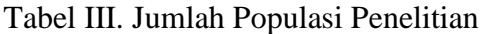

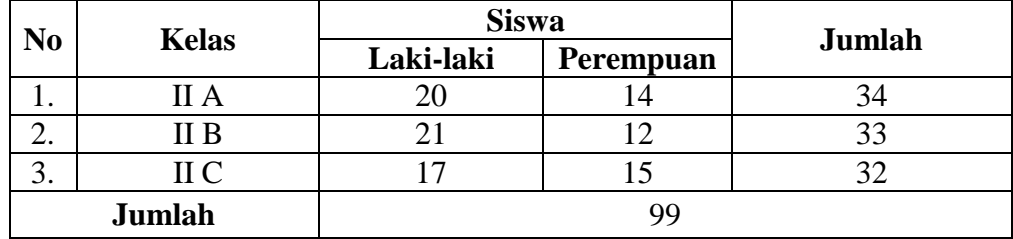

<sup>4</sup> *Ibid*., h*.* 117.

## **2. Sampel**

Sampel merupakan bagian atau wakil populasi yang diteliti.<sup>5</sup> Sampel adalah bagian dari jumlah yang dimiliki oleh populasi tersebut. Teknik pengambilan sampel dalam penelitian ini menggunakan *nonprobability sampling* tipe *purposive sample*. *Purposive sample* adalah teknik penentuan sampel yang dilakukan dengan memilih secara sengaja menyesuaikan dengan tujuan penelitian.<sup>6</sup> Adapun sampel dalam penelitian ini adalah siswa kelas IIA yang berjumlah 34 orang, pemilihan sampel ini berdasarkan pertimbangan pihak sekolah serta kesediaan guru kelasnya dengan melihat hasil belajar siswa kelas IIA yaitu rata-rata nilainya 62,94 lebih rendah dibandingkan kelas IIB yaitu rata-rata nilainya 79,69 dan kelas IIC rata-rata nilainya 70,31.

Tabel IV. Jumlah Sampel Penelitian

| No.<br><b>Kelas</b> |        |           | <b>Siswa</b>     |                     |
|---------------------|--------|-----------|------------------|---------------------|
|                     |        | Laki-Laki | <b>Perempuan</b> | Keterangan          |
|                     | II A   | 20        | 14               | Kelompok Eksperimen |
|                     | Jumlah | 34 Orang  |                  |                     |

## **D. Data dan Sumber Data**

## **1. Data**

 $\overline{\phantom{a}}$ 

Data yang diambil dalam penelitian ini ada dua macam yaitu data pokok dan data penunjang, yaitu sebagai berikut:

a. Data Pokok

Data pokok yang digali dalam penelitian ini yaitu:

<sup>5</sup> Suharsimi Arikunto, *Prosuder Penelitian: Suatu Pendidikan Praktik,* (Jakarta: Rineka Cipta, 2010), h. 174.

<sup>6</sup> *Ibid.*, h. 183.

- 1) Data yang berkaitan dengan kemampuan awal siswa pada tema hidup rukun materi penjumlahan dan pengurangan (*pre-test*).
- 2) Data yang berkaitan dengan hasil belajar siswa pada tema hidup rukun materi penjumlahan dan pengurangan setelah menggunakan media kantong bilangan dengan sedotan (*posttest*).
- b. Data Penunjang

Data penunjang sebagai pelengkap data pokok, yaitu:

- 1) Sejarah singkat berdirinya MI Darul Huda Kota Banjarmasin.
- 2) Visi, misi dan tujuan di MI Darul Huda Kota Banjarmasin.
- 3) Keadaan sarana dan prasarana di MI Darul Huda Kota Banjarmasin.
- 4) Keadaan guru dan staf tata usaha di MI Darul Huda Kota Banjarmasin tahun pelajaran 2019/2020.
- 5) Keadaan jumlah siswa di MI Darul Huda Kota Banjarmasin tahun pelajaran 2019/2020.
- 6) Jadwal belajar di MI Darul Huda Kota Banjarmasin.
- 7) Kurikulum di MI Darul Huda Kota Banjarmasin.

## **2. Sumber Data**

Untuk memperoleh data di atas diperlukan sumber data sebagai berikut:

a. Responden, yaitu siswa kelas II A MI Darul Huda Kota Banjarmasin yang telah ditetapkan sebagai sebagai sampel penelitian.

- b. Informan, yaitu kepala sekolah, guru kelas yang mengajar di kelas II A, dan staf tata usaha di MI Darul Huda Kota Banjarmasin.
- c. Dokumen, yaitu semua catatan ataupun arsip yang memuat data-data atau informasi yang mendukung dalam penelitian ini baik yang berasal dari guru maupun tata usaha.

#### **E. Teknik Pengumpulan Data**

Ada beberapa teknik digunakan untuk mengumpulkan data yang perlukan dalam penelitian ini, yaitu:

## **1. Tes**

Penelitian ini menggunakan tes hasil belajar atau *achievement test*, tes hasil belajar sering juga disebut dengan tes hasil belajar yaitu mengukur hasilhasil belajar siswa yang dicapai siswa selama kurun waktu tertentu.<sup>7</sup> Instrumen yang berupa tes ini dapat digunakan untuk mengukur kemampuan dasar dan pencapaian atau prestasi. Tes yang digunakan dalam penelitian ini berupa tes awal dan tes akhir. Tes awal digunakan untuk mengetahui kemampuan awal siswa terhadap materi. Sedangkan hasil tes akhir digunakan untuk menghitung perbandingan hasil belajar setelah dilakukan eksperimen. Tes tersebut berupa tes tertulis yang berbentuk pilihan ganda materi penjumlahan dan pengurangan.

#### **2. Wawancara**

 $\overline{\phantom{a}}$ 

Wawancara adalah cara tanya jawab, sambil bertatap muka antara pewawancara dengan responden dengan menggunakan alat yang dinamakan

<sup>7</sup>Nana Syaodah Sukmadinata, *Metode Penelitian Pendidikan,* (Bandung: Rosdakarya, 2015), h. 223.

panduan wawancara.<sup>8</sup> Wawancara digunakan untuk melengkapi dan memperkuat data yang diperoleh peneliti. Wawancara adalah proses memperoleh keterangan/data untuk tujuan penelitian berupa data penunjang yaitu data tentang letak geografis dan sejarah berdirinya MI Darul Huda, visi dan misi serta tujuan, keadaan guru dan staff tata usaha, keadaan siswa, keadaan sarana dan prasarana, jadwal belajar, serta kurikulum di sekolah MI Darul Huda kota Banjarmasin.

## **3. Dokumentasi**

Penelitian ini di dokumentasikan untuk memperoleh data pokok tentang hasil belajar Matematika. Selain itu, dokumentasi juga digunakan untuk mengumpulkan data dalam pelaksanaan pembelajaran Matematika dengan menggunakan media sedotan dan kantong bilangan berupa foto-foto kegiatan, serta arsip-arsip sekolah yang dibutuhkan untuk melengkapi data yang diperlukan.

Lebih jelasnya berkenaan dengan data, sumber data, dan teknik pengumpulan data dapat dilihat pada matrik berikut:

| N <sub>0</sub> | Data                                                                                                    | <b>Sumber Data</b> | <b>Teknik Pengumpulan</b><br>Data |
|----------------|----------------------------------------------------------------------------------------------------|--------------------|-----------------------------------|
| 1.             | Data Pokok berupa data:<br>a. Data yang berkaitan<br>dengan kemampuan awal<br>siswa pada tema hidup<br>rukun materi penjumlahan<br>dan pengurangan (pre-                  | Responden          | Tes                               |
|                | $test)$ .<br>b. Data yang<br>berkaitan<br>dengan hasil belajar siswa<br>pada tema hidup rukun<br>materi penjumlahan dan<br>setelah<br>pengurangan<br>menggunakan<br>media | Responden          | <b>Tes</b>                        |

Tabel V. Data, Sumber Data, Dan Teknik Pengumpulan Data

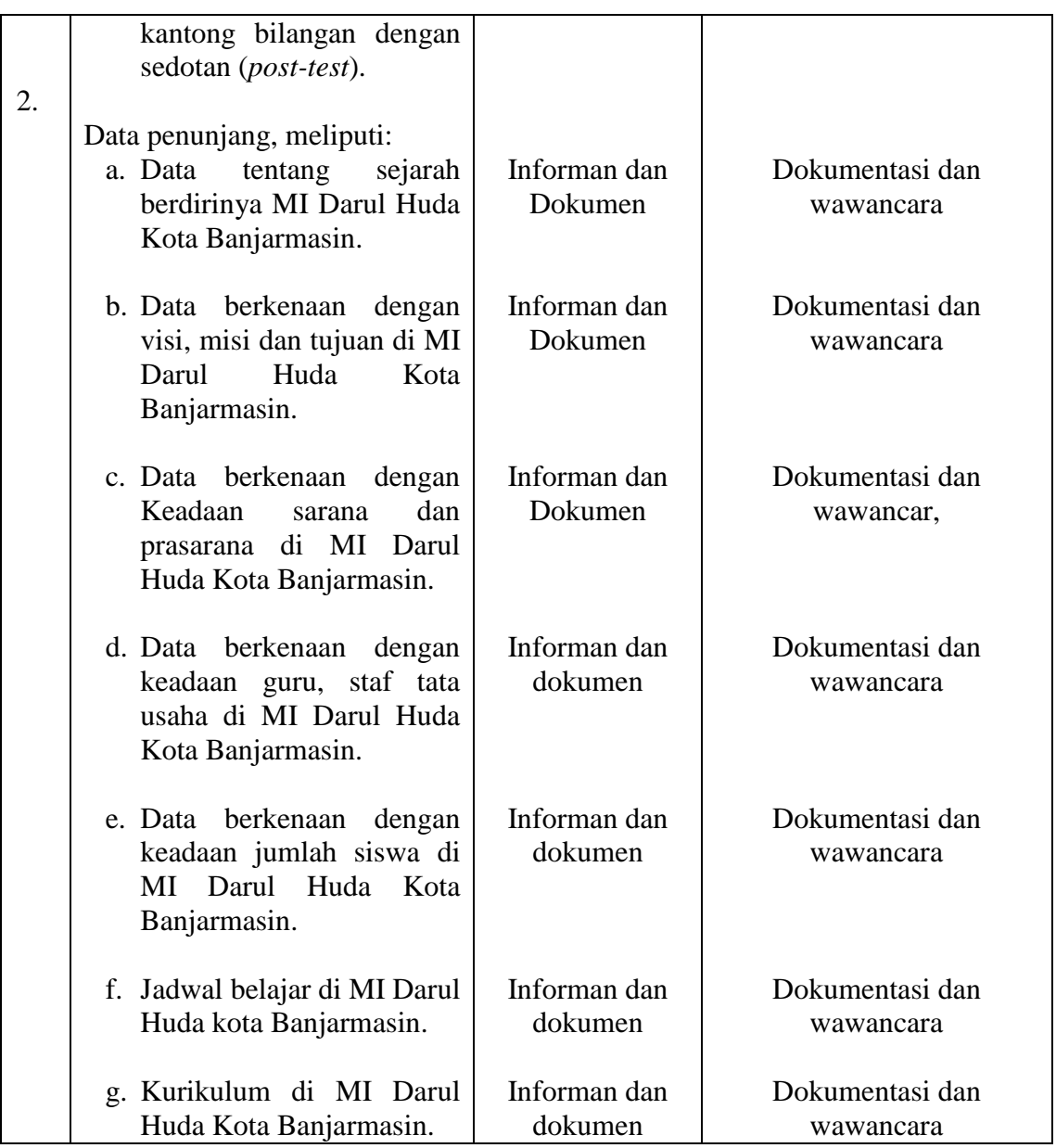

## **F. Instrumen Penelitian**

## **1. Penyusunan Instrumen Tes**

Penyusunan instrumen tes memperhatikan beberapa hal, yaitu:

- a. Mengacu pada kurikulum yang berlaku.
- b. Penilaian dilihat dari aspek kognitif.
- c. Butir-butir soal berbentuk pilihan ganda.

d. Soal berpedoman pada kriteria alat ukur yang baik yang sekurangkurangnya memenuhi validitas dan reliabilitas.

Jumlah soal yang disusun sebanyak 20 soal. Soal-soal tersebut di beri skor maksimum yang sama. Soal uji coba dan kunci jawaban soal uji coba bisa dilihat pada lampiran III dan lampiran IV. Sedangkan untuk penyusunan instrumen tes berdasarkan indikator dapat dilihat pada tabel berikut:

| No.            | <b>Indikator</b>                              | <b>Nomor Soal</b> |  |
|----------------|-----------------------------------------------|-------------------|--|
|                | Melakukan operasi penjumlahan bilangan cacah  |                   |  |
| 1.             | dengan mengamati gambar benda.                | $1, 2,$ dan 3     |  |
| 2.             | Melakukan operasi pengurangan bilangan cacah  | 4, 5 dan 6        |  |
|                | dengan mengamati gambar benda.                |                   |  |
| 3.             | Melakukan operasi penjumlahan bilangan cacah. | 7, 8, dan 9       |  |
| $\overline{4}$ | Melakukan operasi pengurangan bilangan cacah. | 10, 11, dan 12    |  |
| 5              | Melakukan operasi gabungan penjumlahan dan    | 13 dan 14         |  |
|                | pengurangan bilangan cacah.                   |                   |  |
| 6              | Menyelesaikan soal cerita terkait penjumlahan | 15 dan 16         |  |
|                | bilangan cacah.                               |                   |  |
| 7              | Menyelesaikan soal cerita terkait pengurangan | 17 dan 18         |  |
|                | bilangan cacah.                               |                   |  |
| 8              | Menyelesaikan soal cerita terkait gabungan    | 19 dan 20         |  |
|                | penjumlahan dan pengurangan bilangan cacah.   |                   |  |
|                |                                               |                   |  |

Tabel VI. Distribusi Indikator Instrumen Tes Penelitian

## **2. Pengujian instrumen penelitian**

 $\overline{a}$ 

Menurut Sugiyono, instrumen tes yang baik harus valid dan reliabel.<sup>9</sup> Oleh karena itu, sebelum dilakukan pengumpulan data terlebih dahulu

<sup>9</sup> Suharsimi Arikunto, *Prosedur Penelitian: Suatu Pendekatan Praktik...*, h. 211.

dilakukan uji coba untuk mengetahui validitas dan reliabilitas soal-soal yang akan diujikan.

## **a. Validitas**

 $\overline{a}$ 

Validitas adalah suatu ukuran yang menunjukkan tingkat-tingkat kevalidan suatu instrumen. Makin tinggi validitas suatu instrumen, berarti makin baik pula tingkat kebermaknaan maupun kegunaanya. Instrumen dikatakan valid apabila alat ukur tersebut benar-benar mengukur yang hendak diukur.<sup>10</sup> Menentukan validitas butir soal *pre-test* dan *post-test*  terdapat 2 tahapan pengujian. Tahapan pengujian tersebut adalah sebagai berikut.

1) Uji Validitas Kepada Tim Ahli

Sebelum melaksanakan pengujian soal ke siswa kelas II di MI Ahmad Denan, terlebih dahulu soal-soal tersebut di uji validitasnya kepada tim ahli, uji validitas tim ahli ini dilakukan oleh validator yang diminta untuk memvalidasi butir-butir soal uji coba *pre-test* dan *posttest*. Tim ahli tersebut meliputi dua orang dosen Matematika dari UIN Antasari Banjarmasin yaitu Bapak Ardian Trio Wicaksono, S.Si, S.Pd, M.Pd dan Ibu Trining Puji Astutik, S.Si, S.Pd, M.Pd, serta satu orang guru yakni guru kelas IIA MI Darul Huda Kota Banjarmasin, Bapak Muhammad Nurkholis, S.Pd.

<sup>10</sup>A. Muri Yusuf, *Asesmen dan Evaluasi Pendidikan*, (Jakarta: Prenadamedia Group, 2015), h. 61.

Validitas butir soal dalam penelitian ini menggunakan teknik korelasi *product moment,* yaitu:

$$
r_{xy} = \frac{N \sum XY - (\sum X)(\sum Y)}{\sqrt{\left\{N(\sum X^2) - (\sum X)^2\right\}\left\{N(\sum Y^2) - (\sum Y)^2\right\}}}
$$

Keterangan:

 $r_{\rm w}$ = koefisien korelasi *product moment*

- $N =$ banyaknya siswa
- $X =$ skor butir soal
- $Y =$ skor total siswa $^{11}$

Item instrument dianggap valid dengan membandingkannya dengan

 $r_{\text{hitung}}$  dengan  $r_{\text{table}}$ . Jika  $r_{\text{hitung}} > r_{\text{table}}$ , maka instrument dikatakan valid.

| No. | Koefisien         | <b>Interpretasi</b> |
|-----|-------------------|---------------------|
|     | $0,800 - 1,000$   | Sangat tinggi       |
| 2.  | $0,600 - 0,799$   | Tinggi              |
| 3.  | $0,400 - 0,599$   | Cukup               |
| 4.  | $0, 200 - 0, 399$ | Rendah              |
| 5.  | $0,00 - 0,199$    | Sangat rendah       |

Tabel VII. Kriteria interpretasi korelasi korfisien<sup>12</sup>

## **b. Reliabilitas**

 $\overline{a}$ 

Reliabilitas adalah ketepatan atau kebenaran alat tersebut dalam menilai apa yang dinilai. Reliabilitas menunjukkan satu pengertian bahwa

<sup>11</sup>Suharsimi Arikunto, *Prosedur Penelitian: Suatu Pendekatan Praktik...*, h. 214.

<sup>12</sup>Asep Jihad dan Abdul Haris, *Evaluasi Pembelajaran*, Yogyakarta: Multi Pressindo, 2013), h. 180.

suatu instrumen dapat dipercaya untuk digunakan sebagai alat pengumpul data karena instrumen tersebut sudah baik.<sup>13</sup> Adapun teknik pengujian reabilitas soal pilihan ganda menggunakan rumus  $KR<sub>11</sub>$ 

$$
R_{11} = \left(\frac{n}{n-1}\right) \left(\frac{S_t^2 - \sum p_i q_i}{S_t^2}\right)
$$

Keterangan:

- $R_{11}$  = koefisien reliabilitas tes
- $N =$  kanyaknya butir item
- 1 = bilangan konstan
- $S_t^2$  $=$  varians total
- p<sup>i</sup> = proporsi teste yang menjawab dengan betul butir item yang bersangkutan
- q<sup>i</sup> = proporsi teste yang menjawab salah

 $\sum p_i q_i$  = pumlah varian skor dari tiap-tiap butir item<sup>14</sup>

Harga  $r_{11}$ dibandingkan dengan *r* pada tabel dengan taraf signifikansi 5% ( $\alpha = 0.05$ ), jika  $r_{11} \ge r_{table}$  maka item soal tersebut reliabel.

| No. | Koefisien         | Interpretasi  |
|-----|-------------------|---------------|
|     | $0,800 - 1,000$   | Sangat tinggi |
| 2.  | $0,600 - 0,799$   | Tinggi        |
| 3.  | $0,400 - 0,599$   | Cukup         |
| 4.  | $0, 200 - 0, 399$ | Rendah        |
| 5.  | $0,00 - 0,199$    | Sangat rendah |

Tabel VIII. Kriteria interpretasi korelasi korfisien<sup>15</sup>

<sup>13</sup>*Ibid*., h. 221.

 $\overline{a}$ 

<sup>14</sup>*Ibid.*, h. 252.

<sup>15</sup>*Ibid.,* h.223.

## **c. Validitas dan Reliabilitas menggunakan SPSS 22** *for windows*

Langkah-langkahnya sebagai berikut ini:

- 1) Mengolah data
	- a) Membuka lembar kerja baru **File – New – Data**
	- b) Menampilkan **Variable View** untuk mempersiapkan pemasukan nama (**Soal1, Soal2, Soal3....Soal20 dan Jumlah)** dan properti variable.
- 2) Mengisi data

Setelah nama variable didefinisikan, langkah selanjutnya adalah mengisi data nilai peserta didik. Untuk itu, kembalilah tampilan pada **Data View.** 

- 3) Menyimpan data
	- a) Dari menu utama SPSS, memiilih menu **File – Save As**.
	- b) Memberikan nama file untuk keseragaman nama **Validitas dan Reliabel** dan menempatkan file pada directory yang dikehendaki.
- 4) Mengolah data
	- a) Menghitung **Validitas** memilih dan mengklik pada dassboart kata **Analyze – Correlate – Bivariate**.
	- b) Kemudian memindahkan (**Soal1, Soal2, Soal3, Soal4, Soal5........ Soal20, dan Jumlah)** ke kotak **"Variables"**
- c) Memilih **Pearson,** mengklik **Two-tailed,** dan mengklik **Flag significant correlation**
- d) memilih **OK.**
- e) Setelah itu, menghitung **Reliabel.** Kembali ketampilan **Data View** memilih dan mengklik pada dassboart kata **Analyze – Scale – Reliability Analysis.**
- f) Lalu memindahkan (**Soal1, Soal2, Soal3, Soal4, Soal5,..........Soal20)** ke kotak **Items** sehingga tampak di layar sebagai berikut.
- g) Pada **Display,** memilih **Statistic.** Memberi tanda √ pada **Scale if item deleted dan Correlations.**
- h) Mengklik **Continue** dan Memilih **Ok**
- 5) Menyimpan hasil output.<sup>16</sup>

#### **Analisis Validitas:**

- $\bullet$  Jika rhitung > r<sub>tabel</sub> maka valid.
- $\bullet$  Jika  $r_{\text{hitung}} < r_{\text{table}}$  maka tidak valid.

## **Analisis Reliabel:**

 $\overline{a}$ 

Melihat nilai **Cronbach's Alpha** pada tabel **Reliability Statistics** kemudian ditafsirkan dengan kriteria berikut sangat tinggi, tinggi, cukup, rendah, dan sangat rendah.

<sup>16</sup>V Wiratna Sujarweni, *SPSS Untuk Penelitian,* (Yogyakarta: Pustaka Baru Press, 2014), h. 194-198

#### **3. Hasil Uji Coba Tes**

Uji coba istrumen tes dilaksanakan di kelas III Sekolah MI Ahmad Denan dengan jumlah 19 orang siswa. Uji coba instrumen ini terdiri atas 20 soal. Hasil tes uji coba diperoleh data nilai, kemudian dilakukan perhitungan untuk validitas dan reliabilitas instrumen tes.

Berdasarkan hasil perhitungan uji valliditas dan reliabilitas instrumen tes yang digunakan dalam penelitian ini menggunakan SPSS 22 *for Windows*, peneliti hanya memilih instrumen tes yang valid. Adapun hasil perhitungan untuk validitas dan reliabilitas butir soal disajikan dalam tabel berikut, untuk lebih jelasnya dapat dilihat pada lampiran VI.

| <b>Butir</b><br>soal | Nilai r<br><b>Hitun</b><br>g |          | Nilai r<br>tabel | <b>Nilai</b><br>sig. | Keputusan          | <b>Reliabel</b> |
|----------------------|------------------------------|----------|------------------|----------------------|--------------------|-----------------|
| 1                    | 0.437                        | $\,<\,$  |                  | 0.061                | <b>Tidak Valid</b> |                 |
| $\mathfrak{2}$       | 0.375                        | $\,<\,$  |                  | 0.114                | <b>Tidak Valid</b> |                 |
| 3                    | 0.796                        | $\geq$   |                  | 0.000                | Valid*             |                 |
| $\overline{4}$       | 0.448                        | $\,<\,$  |                  | 0.054                | <b>Tidak Valid</b> |                 |
| 5                    | 0.385                        | $\,<\,$  |                  | 0.103                | <b>Tidak Valid</b> |                 |
| 6                    | 0.628                        | $\rm{>}$ |                  | 0.004                | Valid*             |                 |
| 7                    | 0.448                        | $\,<\,$  |                  | 0.054                | <b>Tidak Valid</b> |                 |
| 8                    |                              | $\,<\,$  |                  |                      | Tidak Valid        |                 |
| 9                    | 0.574                        | $\,<\,$  |                  | 0.419                | Valid*             | 0.810           |
| 10                   | 0.546                        | $\rm{>}$ | 0.456            | 0.016                | Valid*             |                 |
| 11                   | 0.310                        | $\,<\,$  |                  | 0.197                | <b>Tidak Valid</b> | Sangat          |
| 12                   | 0.197                        | $\,>$    |                  | 0.010                | Tidak Valid        | Tinggi          |
| 13                   | 0.469                        | $\rm{>}$ |                  | 0.043                | Valid*             |                 |
| 14                   | 0.642                        | $\geq$   |                  | 0.003                | Valid*             |                 |
| 15                   | 0.456                        | $\geq$   |                  | 0.050                | Valid*             |                 |
| 16                   | 0.380                        | $\,<\,$  |                  | 0.108                | <b>Tidak Valid</b> |                 |
| 17                   | 0.469                        | $\,>$    |                  | 0.043                | Valid*             |                 |
| 18                   | 0.512                        | $\gt$    |                  | 0.025                | Valid <sup>*</sup> |                 |
| 19                   | 0.511                        | $\,>$    |                  | 0.025                | Valid*             |                 |
| 20                   | 0.488                        | $\geq$   |                  | 0.034                | Valid*             |                 |

Tabel IX. Harga Validitas dan Reliabilitas Soal Uji Coba

Dari tabel di atas dapat diketahui bahwa ada 11 soal yang valid namun hanya diambil 10 soal yang digunakan sebagai instrumen *pre-test* dan *posttest* dalam penelitian. Soal yang digunakan adalah nomor 3, 6, 9, 10, 14.15, 17, 18, 19, 20.

## **G. Desain Pengukuran**

#### **1. Skor Hasil Belajar**

Tabel X. Pemberian Skor Instrumen Penilaian

| <b>Bentuk tes</b> | Jumlah<br>soal | <b>Nomor</b> soal | <b>Skor untuk</b><br>setiap soal | <b>Total</b> |
|-------------------|----------------|-------------------|----------------------------------|--------------|
| Pilihan ganda     |                |                   |                                  | 100          |

Perhitungan hasil belajar dari tes tersebut dapat dihitung dengan menggunakan rumus berikut:

$$
Skor = \frac{B}{N} \times 100
$$

Keterangan:

 $\overline{a}$ 

B = Banyak butir soal yang dijawab dengan benar.

 $N =$ Banyaknya butir soal<sup>17</sup>

Tabel XI. Interpretasi Hasil Belajar<sup>18</sup> **No. Nilai Keterangan** 1. 95,00-100

| NO. | Nılaı            | <b>Keterangan</b> |
|-----|------------------|-------------------|
| 1.  | 95,00-100        | Istimewa          |
| 2.  | $80,00 - 95,00$  | Amat baik         |
| 3.  | $65,00 - 80,00$  | Baik              |
| 4.  | $55,00 - 65,00$  | Cukup             |
| 5.  | $40,00 - 55,00$  | Kurang            |
| 6.  | $0.00 - < 40.00$ | Amat kurang       |

<sup>17</sup>Sigit Pramono, *Panduan Evaluasi Kegiatan belajar-Mengajar,*(Jogjakarta: Diva Press, 2014), h. 103.

<sup>18</sup>Kepala Dinas Pendidikan Kalimantan Selatan, *Pedoman Penyelenggaraan Ujian Sekolah dan Ujian Nasional BagiSekolah/Madrasah Tahun 2003/2004 Provinsi Kalimantan Selatan*, (Banjarmasin: Pemerintah Provinsi Kalsel Dinas Pendidikan, 2004), h.27.

## **2. Indikator Keberhasilan Siswa**

Adapun indikator keberhasilan belajar siswa diukur menggunakan standar yang telah ditetapkan oleh pihak sekolah. Secara individual siswa dikatakan berhasil dalam belajar jika memperoleh nilai  $\geq$  70. Selanjutnya nilai yang diperoleh akan di proses dengan uji statistik untuk mengetahui ada tidaknya pengaruh yang signifikan hasil belajar siswa menggunakan media kantong bilangan dengan sedotan yang akan dijelaskan pada teknik analisis data.

## **H. Teknik Pengolahan Data**

Data yang diperoleh dari hasil penelitian ini diolah dengan teknik sebagai berikut:

- 1. *Editing*, yaitu untuk melihat kejelasan, kelengkapan, dan melalui editing ini akan dapat ditentukan dipakai tidaknya data yang diperoleh.
- 2. *Scoring*, yaitu memeriksa jawaban hasil tes siswa kemudian memberikan nilai dalam bentuk angka.
- 3. *Tabulating*, yaitu menyusun dan menghitung data hasil *scorring* untuk disajikan dalam bentuk tabel ataupun grafik.
- 4. Interpretasi data*,* memberikan penafsiran terhadap data.

## **I. Analisis Data**

Analisis data dilakukan melalui tahap-tahap sebagai berikut:

## **1. Analisis Deskriptif**

Statistika deskriptif adalah statistika yang digunakan untuk menganalisis data dengan cara mendeskripsikan atau menggambarkan data yang telah terkumpul sebagaimana adanya tanpa bermaksud membuat kesimpulan ulang berlaku untuk umum atau generalisasi.<sup>19</sup>

#### **a. Rata-rata (Mean)**

Menentukan kualifikasi hasil belajar yang dicapai oleh siswa dapat diketahui memalui rata-rata, rumusnya adalah sebagai berikut.<sup>20</sup>

$$
\bar{x} = \frac{\sum f_i x_i}{\sum f_i}
$$

Keterangan:

 $\overline{a}$ 

 $\overline{X}$  = Nilai rata-rata (*mean*)  $\sum f_i x_i$  = Jumlah perkalian antara nilai (x) dengan frekuensi (f)  $\sum f_i$  = Jumlah frekuensi

## **b. Standar Deviasi (SD)**

Standar deviasi (simpangan baku) adalah suatu nilai yang menunjukan tingkat variasi kelompok data atau ukuran standar penyimpangan dari meannya.<sup>21</sup> Standar deviasi digunakan peneliti untuk mengetahui tinggi rendahnya perbedaan antara data satu dengan lainnya

<sup>19</sup>Sugiyono, *Metode Penelitian Pendidika...,* h. 208.

<sup>20</sup>Riduan dan Sunarto, *Pengantar Statistika,* (Bandung: Alfabeta, 2013), h. 39.

<sup>21</sup>Riduan, *Dasar-Dasar Statistika,* (Bandung: Alfabeta, 2012), h. 146.

yang diperoleh dari nilai rata-rata/meannya. Menurut Sugiyono, untuk menghitung standar deviasi sampel digunakan rumus:

$$
s = \sqrt{\frac{\sum (x_i - \bar{x})^2}{n-1}}
$$

Keterangan:

 $s =$ standar deviasi sampel

 $\bar{x}$  = rata-rata (mean)

 $n =$ banyaknya data

 $x_i =$  data ke-i yang mana i = 1, 2, 3, ...<sup>22</sup>

## **c. Varians**

Varians sampel digunakan dalam perhitungan uji homogenitas dan uji t. Untuk menghitung varians sampel digunakan rumus:

$$
S^2 = \frac{\sum f_i (x_{i-\overline{x}})^2}{n-1}
$$

Keterangan:

 $\overline{\phantom{a}}$ 

 $S^2$ = Varians Sampel

 $\bar{x}$  = Nilai rata-rata (mean)

 $\sum f_i$  = Jumlah frekuensi data ke-i, yang mana i = 1,2,3, ...

n = Banyaknya data

 $x_i$  = Data ke-i, yang mana i = 1, 2, 3, ...

<sup>59</sup>

<sup>22</sup>Sugiyono, *Statistika untuk* Penelitian..., h.57.

# **d. Rata-rata, Standar Deviasi dan Varians Menggunakan SPSS 22**  *For windows*

Langkah-langkah yang digunakan untuk mengetahui rata-rata, standar deviasi dan varians menggunakan SPSS 22 *for windows* sebagai berikut:

- 1) Memasukkan data ke SPSS
	- a) Membuka lembar kerja baru klik **File – New – Data**.
	- b) Menampilkan **variabel view** untuk mempersiapkan pemasukan nama dan properti variabel.
- 2) Mengisi Data

Setelah nama variabel didefinisikan, langkah selanjutnya adalah mengisi data untuk itu, kembalilah ke tampilan pada **Data View**, kemudian mengisi data.

- 3) Menyimpan Data
	- a) Dari menu utama SPSS, memilih menu **File - Save As**.
	- b) Memberi nama file untuk keseragaman dengan nama **Deskriptif**  dan menempatkan file pada tempat yang dikehendaki.
- 4) Mengolah Data
	- a) Memilih **Analiyze – Descriptives Statistic – Descriptives**.
	- b) Memindahkan **Nilai Siswa** dari kotak **Dependent List** ke kotak *List* **Variables**.
	- c) Pada Display, memilih **Options**.
	- d) Memilih **Continue**, lalu memilih **OK**.

5) Menyimpan hasil *Output*. 23

## **2. Uji Normalitas**

Langkah-langkah pengujian normalitas dengan menggunakan SPSS 22 *forwindows* sebagai berikut:

- a. Memasukkan data ke SPSS
	- 1) Membuka lembar kerja baru dengan mengklik **File-New-Data**.
	- 2) Menampilkan **variabel view** untuk mempersiapkan pemasukan nama dan properti variabel.
- b. Mengisi Data

Setelah nama variabel didefinisikan, langkah selanjutnya adalah mengisi data untuk itu, kembalilah ke tampilan pada **Data View**, kemudian mengisi data.

- c. Menyimpan Data
	- 1) Dari menu utama SPSS, memilih menu **File-Save As**.
	- 2) Memberi nama file untuk keseragaman dengan nama Normalitas dan menempatkan file pada tempat yang dikehendaki.
- d. Mengolah Data

- 1) Memilih menu **Analiyze – Descriptive Statisyics – Explore**.
- 2) Memindahkan **Nilai Siswa** pada kotak *Dependent List* ke kotak **Variables**.
	- a) Memilih **Display Plots**.
	- b) Memilih **None** pada kolom **Boxplots**.

<sup>23</sup>V Wiratna Sujarweni, *SPSS Untuk Penelitian*..., h. 32-38.

- c) Memilih **Normality Plots With Tets** pada display.
- d) Memilih **Power Estimation** pada kolom **Spread vs Level With Levene Test**.
- e) Memilih **Continue**, lalu memilih **OK**.
- e. Menyimpan hasil *Output*. 24

Analisis:

- 1) Jika Sig. > 0,05 maka data berdistribusi normal.
- 2) Jika Sig. < 0,05 maka data tidak berdistribusi normal.

## **3. Uji Wilcoxon**

Data sampel bertipe interval atau rasio, serta distribusi data mengikuti distribusi normal, bisa dilakukan uji parametrik untuk dua sampel berhubungan, seperti uji *paired.* Namun jika salah satu syarat tersebut tidak terpenuhi data bertipe nominal atau ordinal, data bertipe interval atau rasio, namun tidak berdistribusi normal. Maka uji *paired* harus diganti dengan uji non parametrik yang khusus digunakan untuk dua sampel yang berhubungan (uji *wilcoxon*). 25 Rumus pada penelitian ini menggunakan aplikasi SPSS 22.

Langkah-langkah perhitungan uji wilcoxon dalam SPSS sebagai berikut:

- a. Memasukkan Data
	- 1) Membuka lembar kerja baru mengklik **File – New – Data**.

<sup>24</sup>*Ibid.,* h. 52-55.

<sup>25</sup>*Ibid*., h. 74.

- 2) Menampilkan **variabel view** untuk mempersiapkan pemasukan nama dan properti variabel.
- 3) Variabel pertama : **Pretest** Maka mengisikan:

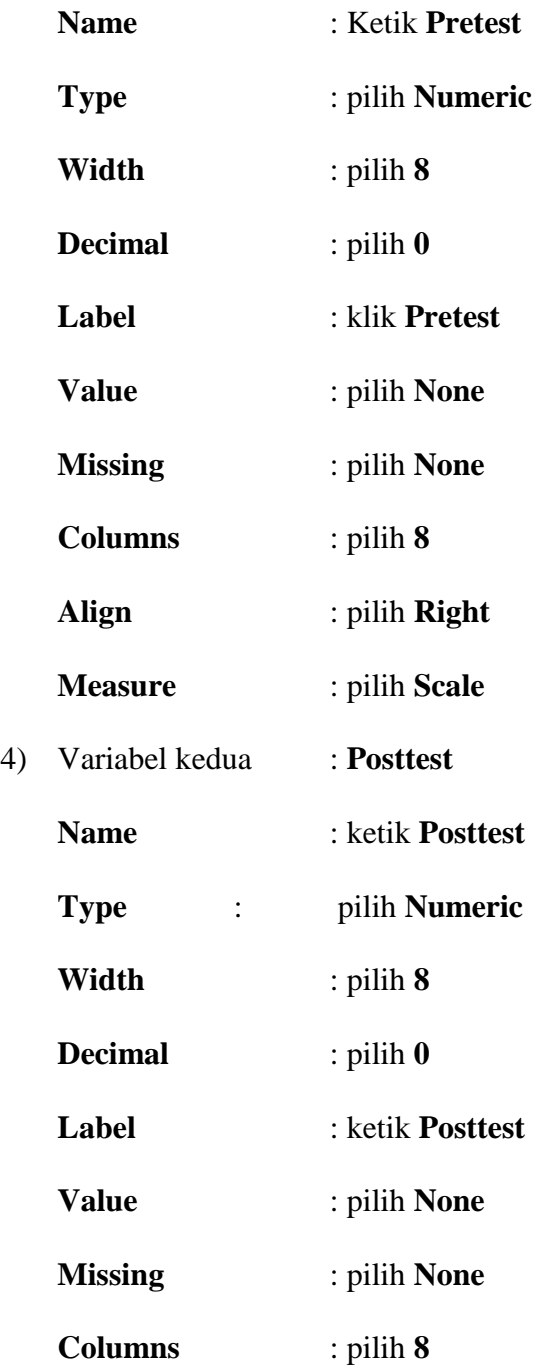

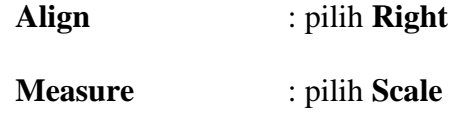

b. Mengisi Data

Setelah mana variabel didefinisikan, langkah selanjutnya adalah mengisi data *pre-test* dan *post-test*. Untuk itu, kembalikan tampilan pada **Data View**.

c. Menyimpan Data

Data di atas dapat disimpan, dengan prosedur sebagai berikut:

- 1) Dari menu utama SPSS, memilih menu **File – Save As**.
- 2) Memasukkan pretest dan posttest (secara bersamaan) pada kotak **Test Pair(S) List**.
- 3) Pada **Test type** memilih **Wilcoxon**.
- 4) Memilih **Ok**. 26

## **J. Prosedur Penelitian**

Adapun prosedur penelitian ini terbagi dalam beberapa tahap, yaitu.

## **1. Tahap Perencanaan**

- a. Penjajakan lokasi penelitian dengan berkonsultasi dengan kepaala sekolah MI Darul Huda Kota Banjarmasin
- b. Setelah menentukan masalah, maka peneliti berkonsultasi dengan dosen pembimbing akademik lalu membuat desain proposal skripsi.

<sup>26</sup>*Ibid*., h. 77.

c. Mengajukan desain proposal skripsi kepada pihak jurusan PGMI mohon persetujuan judul.

## **2. Tahap Persiapan**

- a. Mengkonsultasikan desain proposal skripsi.
- b. Mengadakan seminar desain proposal skripsi.
- c. Memperbaiki proposal berdasarkan hasil seminar dan pengarahan dari dosen pembimbing.
- d. Melakukan uji coba instrumen tes.
- e. Memohon surat riset kepada Dekan Fakultas Tarbiyah dan Keguruan.
- f. Menyerahkan surat riset kepada kepala sekolah yang bersangkutan dan berkonsultasi dengan guru kelas.
- g. Menyusun materi pengajaran yang akan diajarkan untuk kelas eksperimen yang menggunakan media kantong bilangan dengan sedotan.
- h. Menyusun Rencana Pelaksanaan Pembelajaran (RPP).

## **3. Tahap Pelaksanaan**

- a. Melaksanakan penelitian sesuai jadwal yang telah ditentukan.
- b. Mengumpulkan data dengan tes,wawancara dan penelitian dokumendokumen.
- c. Mengolah data-data yang sudah dikumpulkan
- d. Melakukan analisis data.
- e. Menyimpulkan hasil penelitian.

## **4. Tahap Penyusunan Laporan**

- a. Penyusunan hasil penelitian dalam bentuk skripsi.
- b. Berkonsultasi dengan dosen pembimbing skripsi untuk perbaikan dan disetujui.
- c. Selanjutnya akan diperbanyak untuk dipertanggungjawabkan pada sidang munaqasyah skripsi.